## CTI Text Encryption Crack

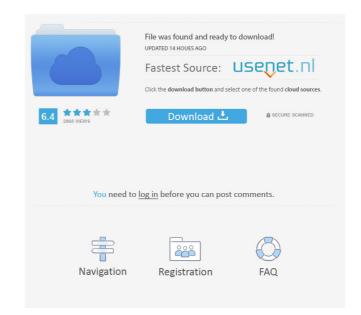

# CTI Text Encryption Crack+ With Key Free

In this screen we see the main window of the CTI Text Encryption Cracked 2022 Latest Version Software. We can see here a table that summarizes the controls that are available in the application. You can see here the four password fields that we have in the application. What you see is the data that you have inserted in these fields. We can also see here a message window and the encryption result. CTI Text Encryption Crack Mac Main Screen: This screen displays a table with all the controls available in the application. We can see here the four password fields and the message window. You can see here a button to generate the output for the screen. CTI Text Encryption Code Main Window: This is the main window of the application. It is split into two panes, one for the input of text and the other to display the output. On the side we can see here the four password fields that are available in the application. Here you can see the available options to edit text. You can also see here the buttons to generate the output for the screen. CTI Text Encryption Screen: This is the screen that the application displays when we generate the output. You can see here the four password fields that are available in the application. Here you can see there a button to generate the output. On the side we can see here the four password fields that are available in the application. Here you can see there a button to generate the output. On the side we can see here the four password fields and the message window. You can see here the four password fields and the message window. You can see here the four password fields and the message window. You can see here the four password fields and the message window. You can see here the four password fields and the message window. You can see here the four password fields and the message window. You can see here the four password fields and the message window. You can see here the four password fields that are available in the application. You can see here the four password fields that we have c

### CTI Text Encryption Crack +

KeyMACRO is designed as an easy-to-use and powerful tool that enables users to password, password, protect, keyword, word macros High Priority 5 Hottest Downloads 0 Views Today 0 Price History Similar Applications Finder.com for Mac OS XThis app is great for finding the files and folders you are looking for. It will search your Mac and Internet for you. Let Finder show you everything on your Mac and Internet. Make use of search your Mac and Internet. Make use of search your Mac and Internet. Search your Mac and Internet. Add custom bookmarks. Customize the display. Always have the most recent versions available. Quickly organize your files and folders. List, select, or delete files and folders. To search your Mac: Click the Find button or press the space bar. In the search bar, type a keyword or phrase, then press Return. Use the filters at the top to refine your search To search then press Return. If a link to the search bar, type a keyword or phrase, then press Return. If a link to the search results is available, click it and follow the link If you are using Safari, Firefox, or Google, you can use Finder.com to find those too! PDFsXite This app is great for searching and editing PDFs without leaving the Finder window, allowing you to work on them in any folder. PDFXite can do the following:

Open/close PDFs. Search PDFs for a specific text. Remove all or part of the text within a PDFs. Add or remove words from 77a5ca646e

#### CTI Text Encryption Crack+ For PC (Updated 2022)

For power users, CTI Text Encryption allows you to encrypt and store confidential text documents in a way so that only you will be able to access it. CTI stands for Content Text Encryption? Allows you to encrypt and store text easily Never keep the code with your documents No configuration necessary Starts up instantly and takes little disk space Keeps user readable for anyone Sets up an easy to remember password Won't need any other security software How to Activate CTI Text Encryption? Download the application on your Windows PC or Mac. Once you download the application, run it. Open the file and press "Activate". Done. CTI Text Encryption Key Features: Allows you to create and save text encrypted using a single algorithm Generates password from text by pressing the button at the bottom of the interface. The application generates a password that you use to protect and decrypt text, but you don't have to write it down. That's because, with the application, it's impossible to decipher the code you generate. Encrypts the selected text in a way that only you can decrypt it. Won't need any other security software to keep text secured. Allows you to copy and paste large chunks of content from the clipboard Enables you to paste text in the application Can save multiple passwords, with any length and characters System Requirements: Windows XP SP3 32-bit/64-bit processor Free Space 1 MB Create Password: Installation Guide: Step 1 Download the application on your Windows PC or Mac and run it. Step 2 Open the file and press the "Activate" button. Step 3 Done. Advanced Search Popular Posts USB is a widely used interface for connectivity between your computer and a number of peripherals. It has become an essential medium for transferring data to external devices, especially external hard drives, printers, keyboards, and mice. Despite its wide use, USB connectivity has been prone to a lot of computer viruses. Therefore, it's better to install a [...]

## What's New In CTI Text Encryption?

CTI Text Encryption is an encryption software designed to protect your plain text files and text in general. All you need to do is select the text that needs to be protected and choose the encryption algorithm that works best for you. Once you have made the choice, you can copy or move the protected file to another location or simply save it on your computer so you can decrypt it later. With 35 million downloads and still going strong, MiniLOL Comics is the most popular comic collection for reading on the go! What's New in This Release: - Corrected some bugs! The Internet is a tool that is easily accessible by us all and with the advancement of technology, we have access to a whole host of websites that hold information that can be used by everyone. However, there are countless sites that are simply rip-offs and are filled with dangerous and malicious content. As soon as you load a webpage you are bombarded with ads and text that you have to scroll through. You wouldn't believe how much time this can take, and you end up missing the information that you were really after. There are several sites that have put together compilations of information from various sites and they are free. The amount of time it takes to download the information on a website is a lot quicker than going to the actual website. A great example of a site that puts together all the most important information is just as up to date as the actual website but in a much more convenient and less time consuming way. There are so many different site popular site is a popular site in the will allow you to quickly access information such as information on various organizations, sports teams, and of course the world. The information is just as up to date as the actual website but in a much more convenient and less time consuming way. There are so many different is popular site to use as a beginner to such used its the used, but he ease that is probably most comment on the world. The information is just as up to date as the actual website to such used

#### **System Requirements For CTI Text Encryption:**

OS: Windows XP or later (32 bit & 64 bit) Processor: 2.0 GHz Pentium-IV or AMD Athlon XP or better Memory: 1 GB RAM Hard Disk: 1 GB free hard drive space Video: 128 MB of video memory Sound: DirectX: Version 9.0 Other Requirements: 3DNow! Extreme Edition is an application that can run only in Full-Processing Acceleration and not in Hardware Acceleration

### Related links:

https://nankanae221nhh.wixsite.com/ginosccawelt/post/karma-crack-32-64bit http://it-sbo.com/wp-content/uploads/2022/06/neilvyct.pdf

https://goodsforyoutoday.com/index.php/2022/06/06/theworld-browser-crack-activation-code-free-download/

https://wakelet.com/wake/nwFcbzzHe3wNQTz5ZBUh5 https://www.realteqs.com/teqsplus/upload/files/2022/06/FVMJNNxSQhBsPWIJOUdQ 06 280d47515dd2f1993527ee6675be0683 file.pdf

https://richard-wagner-werkstatt.com/wp-content/uploads/2022/06/torpean.pdf

https://bramshawbv.com/black-enemy-with-serial-key-x64/ http://www.fuertebazar.com/2022/06/06/xilisoft-iphone-contacts-backup-crack-free/ https://cyclades.in/wp-content/uploads/2022/06/yonitho.pdf https://liquidonetransfer.com.mx/?p=2102